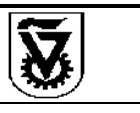

**מספר הנוהל: 09-0104 בתוקף מתאריך20.6.2012: מהדורה: 1 תאריך עדכון אחרון:**

## **נוהל פיתוח פרויקט מטמון ) SAP ) עמוד 1 מתוך 6**

## .1 **רקע**

נוהל זה מיועד לצוות יישום ופיתוח במערכת מטמון בטכניון ) ERP SAP ) .

#### .2 **מטרות**

- .2.1 נוהל זה בא לקבוע את השיטה לטיפול בשינויים שאינם שגרתיים ותקלות במערכת ה-SAP.
	- .2.2 הנוהל יגדיר את השיטה לבקשת שינוי, ולתהליך יישום והטמעת השינוי.
	- .2.3 הנוהל יגדיר את השיטה לטיפול ומעקב אחר בקשה/תקלה עד סגירתה.

#### .3 **הגדרות**

- .3.1 וועדת שינויים צוות יישום ואינטגרציה, מיישם ומוביל נושא .
- .3.2 יו"ר וועדת שינויים מנהל מחלקת SAP או מנהל אגף מחשוב ומערכות מידע.
	- .3.3 משתמש מפתח אחראי תחום מטעם קבוצת משתמשים.
- 3.4. <u>שינוי שאינו שגרתי –</u> שינוי שמשנה תהליך קיים, לא בוצע כבר בעבר ועשוי להיות בעל השלכות על משתמשים מתחומים אחרים.
	- .שינוי בקשת Engineering Change Request –ECR .3.5
	- .3.6 ECO- Order Change Engineering דרישה לשינוי לאחר אישור הבקשה.

#### .4 **סמכות ואחריות**

- .4.1 מיישם אחראי
- יהיה אחראי לביצוע השינוי הכולל:
- .4.1.1 העברה לביצוע אצל המפתחים.
- .4.1.2 בדיקות אינטגרציה בין התחומים.
	- .4.1.3 בדיקות קבלה.
	- .4.1.4 הדרכת משתמשים.
- .4.2 משתמש מפתח בטכניון באחת החברות בסמכותו להגדיר ולאשר שינויים גם עבור חברות "בנות" .
	- .4.3 וועדת שינויים
- .4.3.1 באחריותה לדון בבקשות לפני קבלת החלטה האם לבצע את השינוי.
- .4.3.2 באחריותה לבחור פתרון המתאים ביותר מבחינה מקצועית בין החלופות.
	- .4.4 יו"ר וועדת שינויים
- באחריותו לשנות את החלטת וועדת השינויים בהתחשב באילוצי לו"ז ו/או עלויות.
	- .4.5 המיישם האחראי ומשתמש המפתח באחריותם להחליט על מהות השינוי.

## .5 **שיטה/מהות**

- .5.1 על משתמש המפתח לבצע את הפעולות הבאות:
- .5.1.1 להגדיר את הבעיה למיישם ולהחליט עמו באם השינוי הינו שגרתי .
	- .5.1.2 באם השינוי אינו שגרתי:
- .5.1.2.1 נדרש למלא את טופס מסמך דרישה לפיתוח / שינוי במחלקת SAP( נספח ג'(, לאחר בירור השלכות הבעיה על משתמשים בתחומים אחרים.
	- .5.1.2.2 להגדיר את רמת הדחיפות לפתרון הבקשה: קריטי / גבוה / נמוך, בהתחשב בשאר הבקשות הקודמות שלו.
		- .5.1.2.3 לחתום על הבקשה .
		- $\,$ נל המיישם (אשר מול משתמש המפתח) לבצע את הפעולות הבאות:  $\,$
		- .5.2.1 תיאור ושחזור המקרה במערכת ה-QA( יצירת דוגמא להצגת הבעיה(.
			- .5.2.2 יעלה את האפשרויות לפתרון.

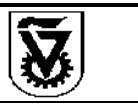

נהלים

**מספר הנוהל: 09-0104 בתוקף מתאריך20.6.2012: מהדורה: 1 תאריך עדכון אחרון:**

- **נוהל פיתוח פרויקט מטמון ) SAP ) עמוד 2 מתוך 6**
- .5.3 ועדת השינויים בראשות המיישם המוביל , תחליט לפי מיטב הנתונים שבידיה, מהו הפתרון המועדף.
	- .5.4 הפתרון יופץ לידיעה בין החברות השונות בטכניון.
		- .5.5 המיישם יכתוב אפיון מפורט הכולל:
			- .5.5.1 אפיון פונקציונאלי
			- .5.5.2 אפיון טכני מפורט
				- .5.5.3 בדיקות קבלה

#### .6 **תחולה ותוקף**

הנהלים והוראות המינהל יחולו על מחלקת SAP ומשתמשי המערכת.

- .7 **נספחים**
- א. תרשים תהליך בקשת שינוי.
- ב. שלבים/תפקידים/נושאים במערכת.
	- ג. טופס בקשה לשינוי.
		- ד. טופס בדיקות.

ד"ר אביטל שטיין משנה לנשיא ומנכ״לית

נוהל זה תקף ומבוקר רק בגרסתו הממוכנת הנמצאת באתר הטכניון -- < יחידת ארגון ושיטות -- < נהלי הטכניון

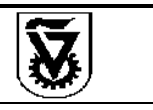

נהלים

## **נוהל פיתוח פרויקט מטמון ) SAP ) עמוד 3 מתוך 6**

#### **נספח א'- תרשים תהליך בקשת שינוי**

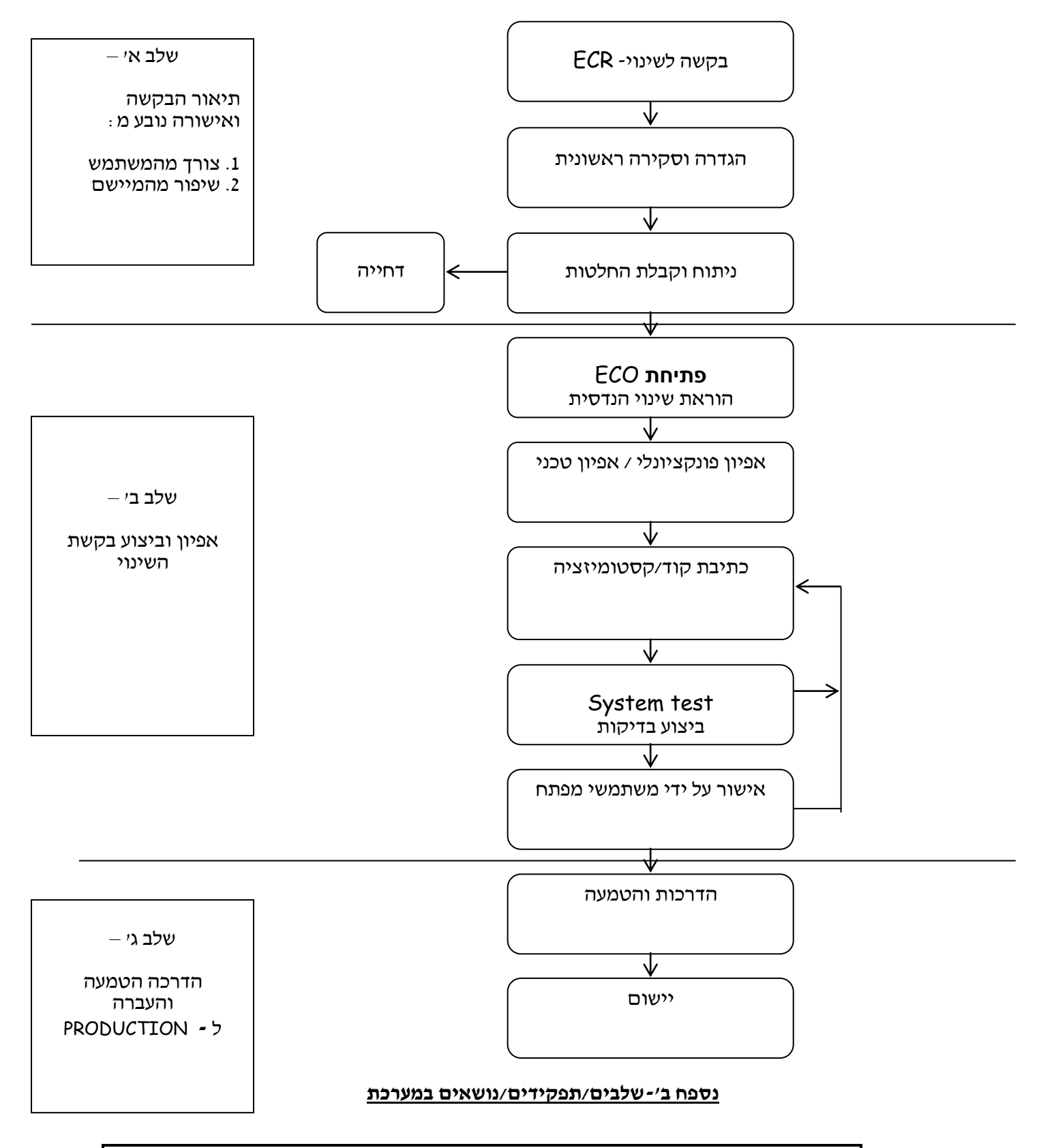

נוהל זה תקף ומבוקר רק בגרסתו הממוכנת הנמצאת באתר הטכניון -- < יחידת ארגון ושיטות -- < נהלי הטכניון

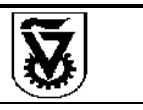

# **נוהל פיתוח פרויקט מטמון ) SAP ) עמוד 4 מתוך 6**

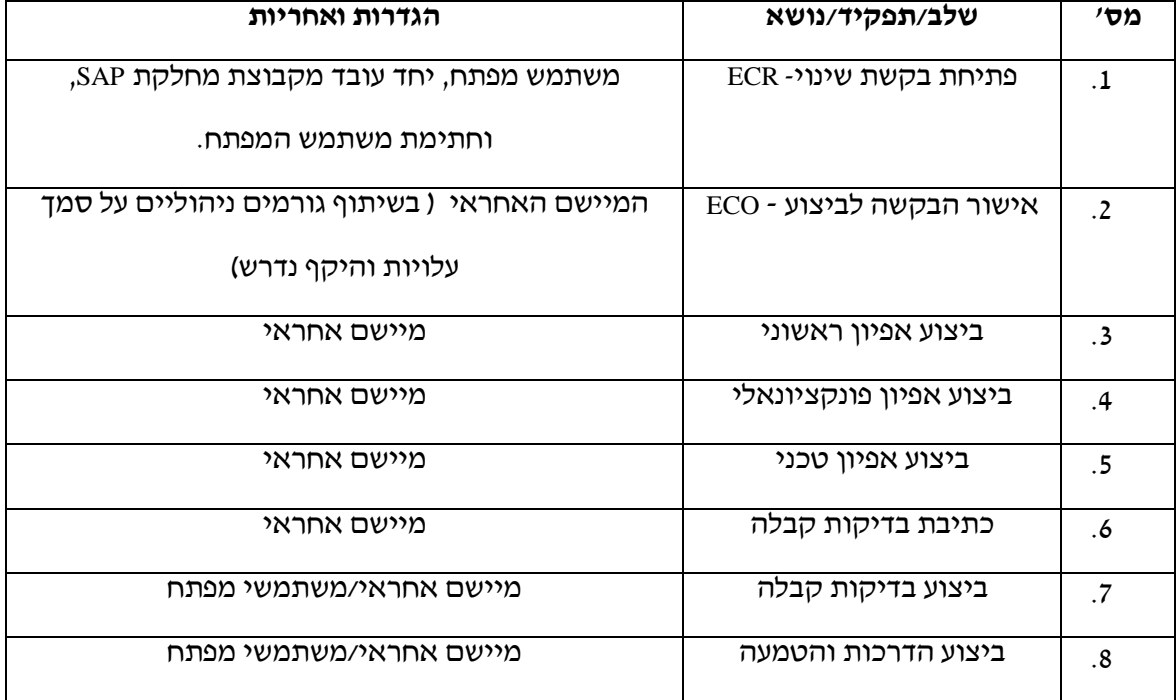

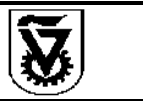

**נוהל פיתוח פרויקט מטמון ) SAP ) עמוד 5 מתוך 6**

#### **נספח ג'- טופס בקשה לשינוי**

# **מסמך דרישה לפיתוח / שינוי במחלקת SAP**

\_\_\_\_\_\_\_\_\_\_\_\_\_\_\_\_\_\_\_\_\_\_\_\_\_\_\_\_\_\_\_\_\_\_\_\_\_\_\_\_\_\_\_\_\_\_\_\_\_\_\_\_\_\_\_\_\_\_\_\_\_\_\_\_\_\_\_\_\_ \_\_\_\_\_\_\_\_\_\_\_\_\_\_\_\_\_\_\_\_\_\_\_\_\_\_\_\_\_\_\_\_\_\_\_\_\_\_\_\_\_\_\_\_\_\_\_\_\_\_\_\_\_\_\_\_\_\_\_\_\_\_\_\_\_\_\_\_\_

\_\_\_\_\_\_\_\_\_\_\_\_\_\_\_\_\_\_\_\_\_\_\_\_\_\_\_\_\_\_\_\_\_\_\_\_\_\_\_\_\_\_\_\_\_\_\_\_\_\_\_\_\_\_\_\_\_\_\_\_\_\_\_\_\_\_\_\_\_ \_\_\_\_\_\_\_\_\_\_\_\_\_\_\_\_\_\_\_\_\_\_\_\_\_\_\_\_\_\_\_\_\_\_\_\_\_\_\_\_\_\_\_\_\_\_\_\_\_\_\_\_\_\_\_\_\_\_\_\_\_\_\_\_\_\_\_\_\_

\_\_\_\_\_\_\_\_\_\_\_\_\_\_\_\_\_\_\_\_\_\_\_\_\_\_\_\_\_\_\_\_\_\_\_\_\_\_\_\_\_\_\_\_\_\_\_\_\_\_\_\_\_\_\_\_\_\_\_\_\_\_

\_\_\_\_\_\_\_\_\_\_\_\_\_\_\_\_\_\_\_\_\_\_\_\_\_\_\_\_\_\_\_\_\_\_\_\_\_\_\_\_\_\_\_\_\_\_\_\_\_\_\_\_\_\_\_\_\_\_\_\_\_\_

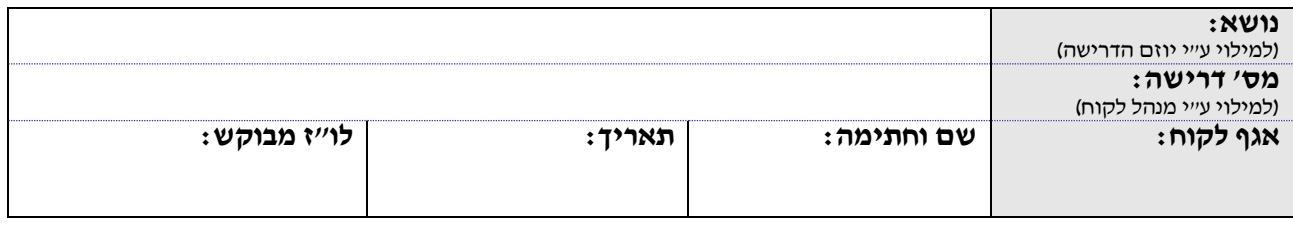

**.1 תאר את מטרות הדרישה/ הגדרת הצורך:**

**.2 כיצד הדרישה תומכת ביעדי הטכניון ? תועלות , חסכון וכד'**

#### **.3 האם תהיינה השלכות לדרישה על הנושאים הבאים:**

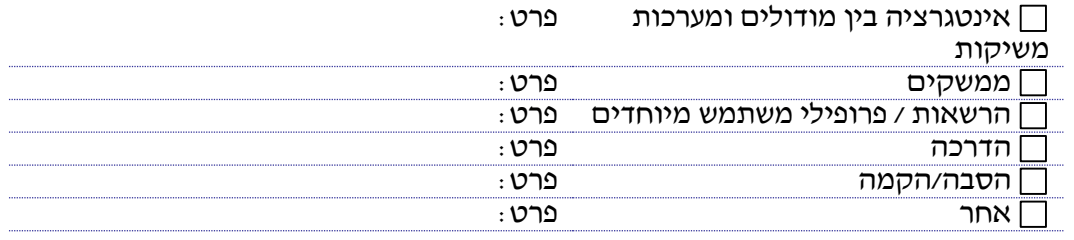

#### **.4 האם תהיה לפיתוח השפעה על מערכות אחרות :**

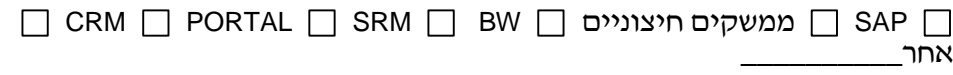

#### **נספח ד' - טופס בדיקות**

נוהל זה תקף ומבוקר רק בגרסתו הממוכנת הנמצאת באתר הטכניון -- < יחידת ארגון ושיטות -- < נהלי הטכניון

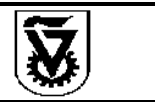

**נוהל פיתוח פרויקט מטמון ) SAP ) עמוד 6 מתוך 6**

# **מסמך בדיקות לפיתוח / שינוי במחלקת SAP**

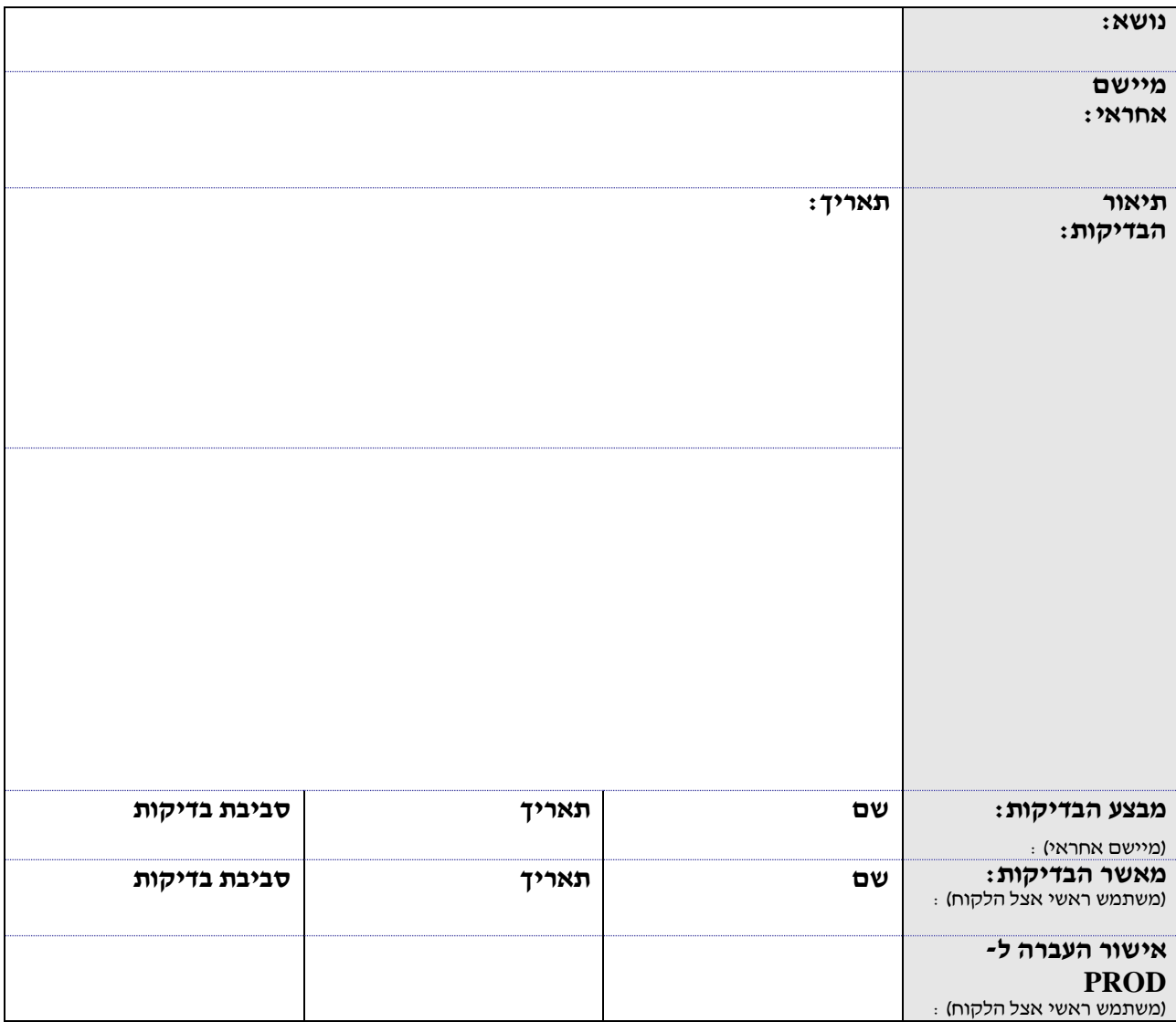